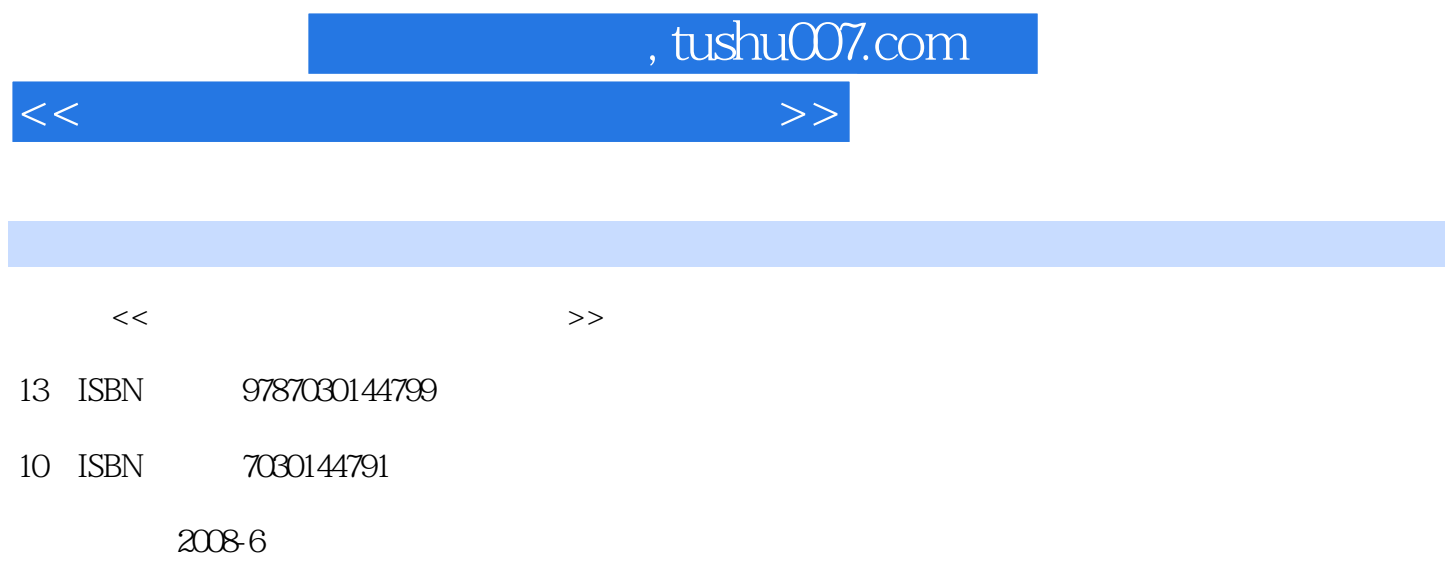

PDF

## 更多资源请访问:http://www.tushu007.com

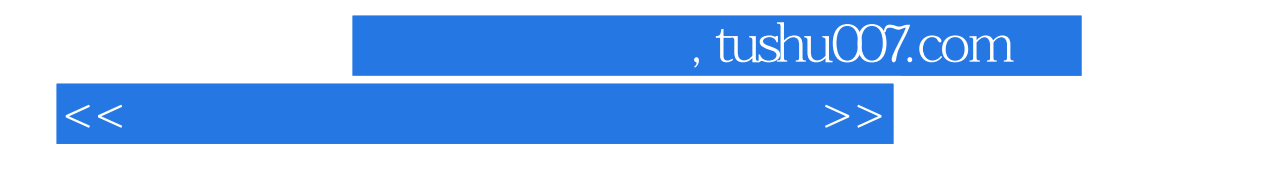

Protel99SE

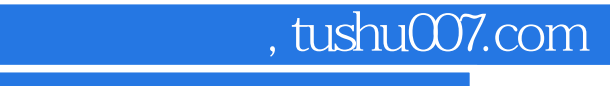

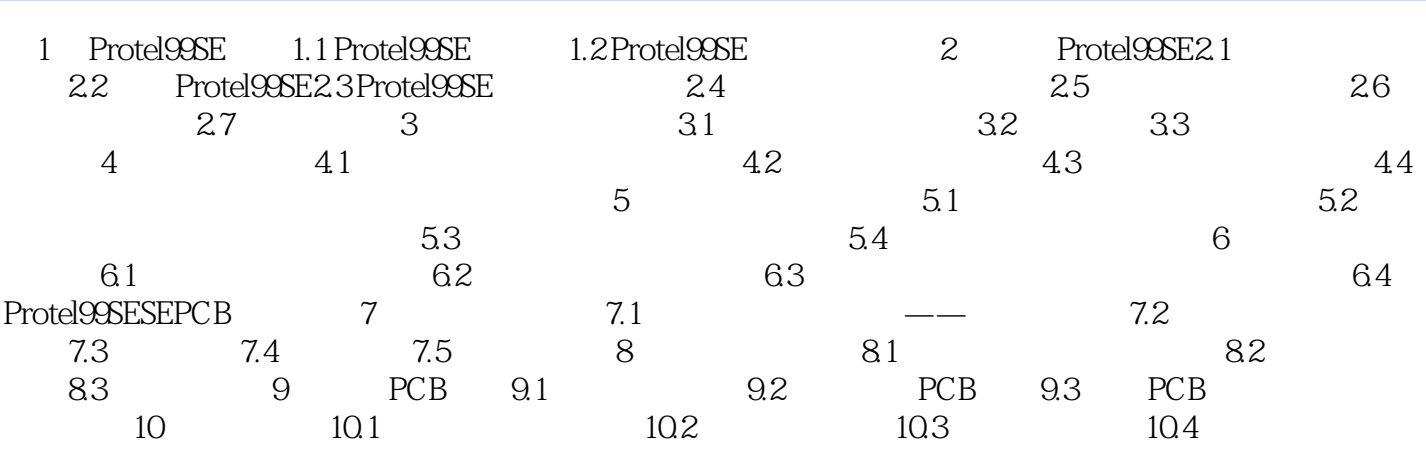

<<印制电路板电路设计实训教材>>

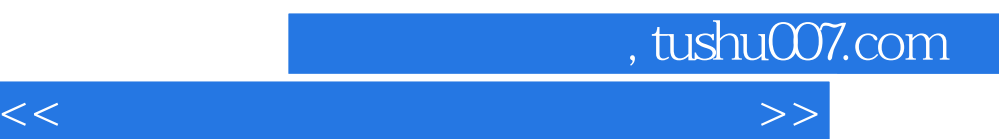

*Page 4*

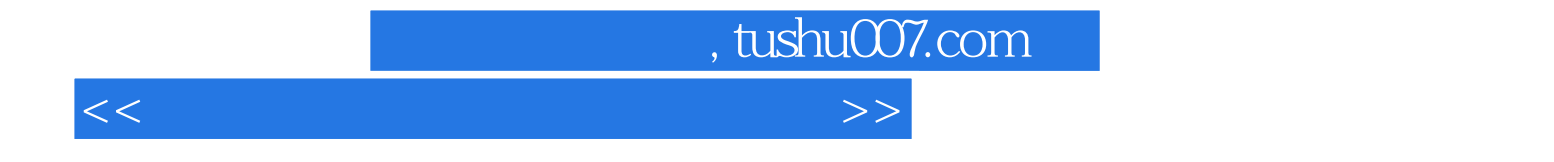

本站所提供下载的PDF图书仅提供预览和简介,请支持正版图书。

更多资源请访问:http://www.tushu007.com